**INDICE: PREMESSA ART. 1 Norme relative ai docenti ART. 2 Gestione eventi relativi alla presenza degli alunni ART. 3 Verifiche e valutazioni degli alunni ART. 4 Tutela della privacy Art. 5 Cura dei device in dotazione Art. 6 Procedure per i genitori Art.7 Norme per i docenti coordinatori dei consigli di classe Art . 8 Norme per l'amministratore del registro e/o F.F.S.S. per il curricolo e la valutazione Art.9 Norme per il dirigente i collaboratori del dirigente e i coordinatori di plesso**

#### **PREMESSA**

Il registro elettronico è un software che permette di gestire il registro di classe, il registro dei docenti, le Schede di Valutazione e le comunicazioni con le famiglie. Per poter utilizzare il registro elettronico bisogna disporre di un device (computer, notebook, netbook, tablet) collegato ad Internet.

Il DL 6 luglio 2012 n. 95, convertito dalla legge 7 agosto 2012 n. 135, al Titolo II specifica, tra l'altro, che "… a decorrere dall'anno scolastico 2012-2013 le istituzioni scolastiche ed educative redigono la pagella degli alunni in formato elettronico. La pagella elettronica ha la medesima validità legale del documento cartaceo ed è resa disponibile per le famiglie sul web o tramite posta elettronica o altra modalità digitale. A decorrere dall'anno scolastico 2012-2013 le istituzioni scolastiche e i docenti adottano registri on line e inviano le comunicazioni agli alunni e alle famiglie in formato elettronico."

L'applicativo "registro elettronico", dunque, è stato introdotto per consentire la dematerializzazione e lo snellimento delle procedure, nonché per garantire e promuovere l'accesso all'informazione da parte di studenti e famiglie.

# **Il Registro Elettronico è uno strumento che coinvolge l'operato di numerosi ambiti dell'attività dell'Istituto, con il trattamento di dati rilevanti e riservati.**

## **Pertanto si ritiene opportuno e necessario regolamentare le modalità di utilizzo del Registro Elettronico che le varie categorie di utenti sono tenute a osservare**

Il 3° Circolo Didattico di Casalnuovo di Napoli ha adottato il software "Axios", a cui si può accedere tramite il link presente sulla Home Page del Sito dell'Istituto.

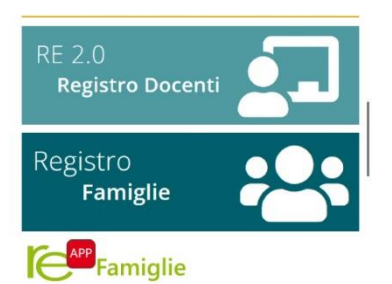

## **L'utilizzo del Registro Elettronico comporta l'integrale applicazione del presente Regolamento**

Le modalità di utilizzo del Registro elettronico sono indicate in maniera dettagliata in questo regolamento, che ogni docente è tenuto ad osservare.

#### **ART. 1 NORME RELATIVE AI DOCENTI**

**Essendo il registro elettronico, personale e di classe, documento ufficiale dell'attività didattica giornaliera, esso – esattamente come la precedente versione cartacea – deve essere compilato con cura e senza errori, con particolare riguardo:**

- **Rilevazione presenze e gestione assenze, ritardi e uscite anticipate degli studenti;**
- **Comunicazione a studenti e famiglie degli esiti delle verifiche bimestrali e delle valutazioni intermedie e finali per le discipline di competenza;**
- **Gestione condivisa con tutto il consiglio di classe dei verbali (programmazioni settimanali, piano di lavoro annuale, progetti curricolari, ecc.);**
- **Comunicazioni alla famiglia sul registro di classe;**
- **Registrazione attività svolte in aula.**
- **Assegnazione lavori da svolgere a casa.**

 1a) **La firma di presenza deve essere apposta giornalmente e all'inizio dell'attività didattica**: non è consentito firmare in anticipo per i giorni successivi. In caso di particolari problemi tecnici, la firma dovrà essere regolarizzata entro la giornata stessa. Il docente è tenuto ad apporre la firma in corrispondenza di ogni unità oraria (30 minuti). **Il Controllo Firma è competenza del DS e si ricorda che l'inserimento della firma sul registro elettronico attesta la presenza del docente in classe.**

 1b) Ogni docente, per accedere al registro elettronico, deve inserire le proprie credenziali: username e password fornite dal TEAM DIGITALE al momento dell'assunzione in servizio, alla fine del suo utilizzo deve assicurarsi di aver chiuso il proprio account prima di lasciare la postazione. Le credenziali non devono essere memorizzate in funzioni di log-in automatico, in un tasto funzionale o nel browser utilizzato per la navigazione Internet o in computer di uso comune. Alla fine del suo utilizzo deve assicurarsi di aver chiuso il proprio account prima di lasciare la postazione (LOGOUT).

1c) La password assegnata inizialmente al docente deve essere cambiata al primo utilizzo e deve essere poi modificata periodicamente, rispettando le seguenti regole:

- non deve contenere la username come sua parte;
- non deve essere simile alla precedente;
- non deve contenere elementi (nome, data di nascita) riconducibili al docente stesso;
- deve contenere almeno 8 caratteri numerici e alfabetici.

 1d) Si raccomanda, inoltre, agli insegnanti di non allontanarsi dall'aula lasciando aperto il registro elettronico, in particolare sulle pagine del registro personale. La compilazione del registro elettronico spetta esclusivamente al docente presente in aula. Per nessun motivo si possono delegare colleghi, alunni o altre persone a tale mansione.

1e) Le credenziali di accesso rimangono attive fino alla permanenza del docente in servizio nell'istituto. I docenti che ne sono sprovvisti o che le hanno smarrite, devono richiederle tempestivamente al Team Digitale, che provvederà, in forma riservata, al rilascio di una nuova, inviando una mail all'indirizzo [sportellodigitale21@gmail.com;](mailto:sportellodigitale21@gmail.com) indicando nella richiesta i dati anagrafici, la classe di titolarità, il plesso di appartenenza e l'indirizzo mail al quale inviare eventuali comunicazioni.

**E' vietato cedere, anche solo temporaneamente, il proprio codice utente e la propria password**. L'utente intestatario verrà considerato responsabile di qualunque atto illecito perpetrato con quell'account.

**Si raccomanda agli insegnanti di evitare nel registro di classe ogni riferimento esplicito ad allievi diversamente abili, DSA e con BES.**

2a) Le assenze, i ritardi, le annotazioni e gli argomenti delle lezioni devono essere inseriti sul Registro elettronico della Classe esclusivamente dal Docente presente in aula, in modo attento e responsabile, evitando registrazioni mancanti o erronei inserimenti.

2b**) Gestione assenze:** Il docente della prima ora, dopo aver effettuato l'appello, provvederà a verificare l'avvenuta giustifica degli alunni assenti nei giorni precedenti da parte dei genitori, rilevando che sia presente la spunta della giustifica di colore verde nella relativa colonna.

2c) **Gestione entrate in ritardo o uscite in anticipo:** Per le entrate in ritardo, il docente della prima ora dovrà procedere all'annotazione sul registro elettronico dell'evento relativo all'alunno in questione, indicando l'orario con precisione. Il genitore poi, utilizzando il proprio PIN identificativo, provvederà, nell'arco della giornata, a giustificarlo nella sezione PERMESSI, indicando la motivazione.

Per le uscite anticipate il docente, su comunicazione del collaboratore, si accerterà che la persona che ha inoltrato la richiesta è un tutore o suo delegato regolarmente registrato nella modulistica in possesso dei docenti di classe. Nel caso di delega estemporanea, per motivi urgenti imprevisti, il collaboratore di plesso avrà cura di annotare sul **registro delle uscite antipate** le generalità della persona incaricata al ritiro dell'alunno corredate dal numero del documento di identità. Di seguito il docente provvederà all'annotazione dell'uscita sul Registro Elettronico, indicando con precisione l'orario e registrando la motivazione addotta.

Per quanto concerne il limite di permessi che determina la segnalazione al Dirigente Scolastico, al fine del monitoraggio della dispersione scolastica, si rimanda al Regolamento di Circolo pubblicato sul Sito e approvato in sede di Consiglio d'Istituto.

2d) Per la consultazione e l'accesso ai dati necessari in caso di evacuazione, l'Istituto si avvale di appositi elenchi cartacei, messi a disposizione in ciascuna aula e solo successivamente registrerà l'evento ed eventuali annotazioni particolari in merito.

2e) Se temporaneamente in classe non è disponibile un dispositivo che permetta l'utilizzo del Registro elettronico, se quello presente non funzionasse o se ci fosse un problema generale sul collegamento internet, il Docente, per annotare le assenze, i ritardi e le uscite, può utilizzare il "REGISTRO DI CLASSE CARTACEO IN SOSTITUZIONE DI QUELLO DIGITALE" vidimato dal DS e consegnato al coordinatore di classe prima dell'inizio delle attività didattiche. Il docente dovrà provvedere poi il prima possibile ad inserire i dati sul registro elettronico quando disponibile.

2f) Le assenze, i ritardi, le uscite, le giustificazioni e le comunicazioni con le famiglie sono consultabili dal Dirigente Scolastico, dai docenti del Consiglio di Classe e dai genitori dell'alunno interessato.

2g) In caso di assenza di un docente, l'insegnante che lo sostituisce deve accedere alla classe tramite il pulsante in alto a sinistra della schermata iniziale, modificando l'accesso da "Le mie" a "Tutte"; cercare la classe in cui si sta sostituendo e apporre la firma in corrispondenza delle unità orarie per le quali si è ricevuto nomina, spuntando la voce "SOSTITUZIONE". Per il campo "argomenti", dovrà inserire gli argomenti trattati, compilando l'apposito campo.

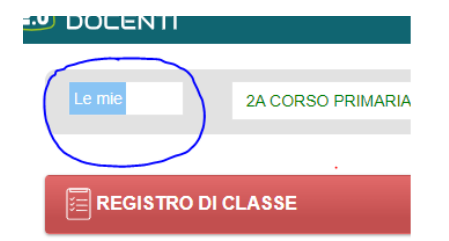

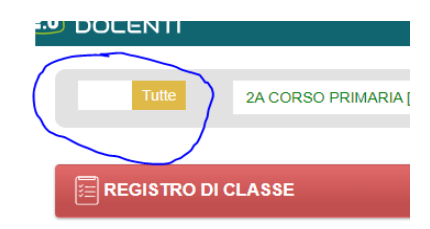

2h) I docenti sono tenuti alla lettura immediata di tutte le comunicazioni destinate alla classe e segnalate dal sistema come 'da leggere', registrando l'avvenuta lettura;

**Il presente regolamento potrà essere integrato con le norme per la gestione di ulteriori estensioni dell'uso del Registro (partecipazione alle uscite didattiche, annotazione pasti mensa, prenotazione colloqui scuola-famiglia, ecc.) che verranno messe in opera nel periodo successivo alla sua approvazione.**

## **ART. 3 VERIFICHE E VALUTAZIONI DEGLI ALUNNI**

3a) Gli esiti delle verifiche relative agli obiettivi significativi di ogni disciplina vanno inseriti sul Registro elettronico nella sezione REGISTRO DEL DOCENTE, con cadenza bimestrale, nell'ottica della valutazione in itinere, indicando per ognuno di essi il grado di raggiungimento acquisito nell'arco del bimestre, secondo i criteri definiti e approvati dal Collegio, tenuto conto di quanto previsto dalla O.M. n. 172 del 4/12/20; menzionando anche la tipologia di tutte le prove effettuate ed apportando un'osservazione descrittiva per quegli alunni che non hanno ancora raggiunto un obiettivo o l'hanno raggiunto in modo parziale. Fanno eccezione le discipline di Arte, Musica, Educazione Fisica, Educazione Civica e Comportamento, che saranno valutate solo a fine Quadrimestre.

Le valutazioni finali quadrimestrali vanno inserite sul Registro Elettronico nella sezione SCRUTINI, casella VOTI PROPOSTI, indicando dal menù a tendina, il livello di competenza raggiunto da ogni alunno in tutti gli obiettivi significativi di ogni disciplina. Vanno altresì inseriti i giudizi descrittivi disciplinari e i giudizi globali di ogni alunno. Si raccomanda di effettuare la COPIA DEI VOTI PROPOSTI solo dopo aver avuto la certezza che tutti i docenti del consiglio di classe abbiano inserito la propria valutazione. Tale operazione si rende necessaria anche per la CERTIFICAZIONE DELLE COMPETENZE.

Le valutazioni relative al Comportamento devono essere espresse con giudizio sintetico (da NON SUFFICIENTE a OTTIMO) da inserire nella casella VALUTAZIONE del TABELLONE DEGLI OBIETTIVI.

3b) Le valutazioni dei docenti sono consultabili dal Docente che li ha assegnate, dal Dirigente Scolastico e dai genitori dello studente interessato.

3c) Gli esiti delle verifiche in itinere e le valutazioni finali registrati saranno visibili alle famiglie nei periodi definiti dal Dirigente e comunicati alle stesse con avviso pubblicato sul Sito della scuola e nella BACHECA del RE.

## **ART. 4 TUTELA DELLA PRIVACY**

**Il registro elettronico gestisce dati personali riguardanti gli studenti (assenze, ritardi, uscite, giustificazioni, voti, anagrafica, ecc.), dati che sono soggetti alle norme che tutelano la privacy e regolamentano il trattamento dei dati riservati.** La titolarità del trattamento dei dati personali è esercitata dal Dirigente scolastico. I docenti sono incaricati del trattamento dati per quanto concerne gli alunni a loro affidati. **I dati del registro elettronico non possono essere inseriti, modificati o cancellati dalle persone non autorizzate. Il trattamento illecito dei dati viene sanzionato dalle leggi vigenti in materia di privacy e protezione dei dati riservati**

**Per questo motivo l'utilizzo del Registro elettronico comporta l'applicazione rigorosa del presente regolamento.**

una mail all'indirizzo [sportellodigitale21@gmail.com](mailto:sportellodigitale21@gmail.com)

Il Dirigente, i Docenti, il Personale di segreteria e tutto il Personale che vengano a conoscenza dei dati personali contenuti nel Registro elettronico sono tenuti alla massima riservatezza, nel rispetto delle vigenti norme sulla Privacy.

## **Art. 5 CURA DEI DEVICE IN DOTAZIONE**

5a) I PC ed i portatili, in dotazione ai docenti per accedere al registro elettronico, sono beni di proprietà della scuola e pertanto devono essere conservati con la massima cura.

Il danneggiamento dovuto ad incuria o lo smarrimento saranno oggetto di indagine per l'accertamento di eventuali responsabilità.

5b) In caso di malfunzionamenti e anomalie dei device, il Docente può inoltrare comunicazione al Team Digitale, inviando una mail all'indirizzo [sportellodigitale21@gmail.com,](mailto:sportellodigitale21@gmail.com) indicando in modo preciso la tipologia di problematica verificata. La segnalazione della criticità riscontrata deve contestualmente essere annotata nel modulo cartaceo di cui ciascun locale/aula sarà dotato all'inizio dell'anno scolastico. Il Team Digitale provvederà alla registrazione della problematica evidenziata nel registro "MANUTENZIONE STRUMENTI MULTIMEDIALI" e monitorerà gli interventi dei tecnici addetti in collaborazione con l'assistente di segreteria a tanto preposto.

## **Art. 6 PROCEDURE PER I GENITORI**

6a) I genitori potranno accedere al Registro elettronico per conoscere gli esiti delle verifiche bimestrale, le valutazioni finali, le assenze, i ritardi,le uscite anticipate, annotazioni e le comunicazioni riguardanti il proprio/a figlio/a, inserendo le proprie credenziali fornite dal Team Digitale all'atto dell'iscrizione in classe prima. **Il tutore è tenuto a conservare con cura le credenziali, al fine di evitarne lo smarrimento**.

6b) Le famiglie possono visualizzare la situazione scolastica del/della proprio/a figlio/a cliccando su "REGISTRO ELETTRONICO" nella pagina principale del Sito dell'Istituto o dall'applicazione scaricata su cellulare.

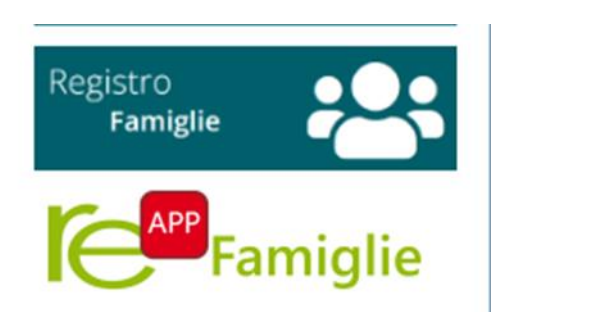

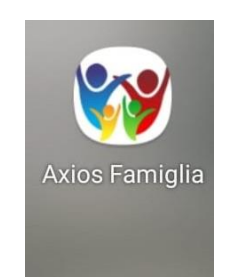

6c) La password assegnata inizialmente può essere cambiata periodicamente. La password deve essere assolutamente riservata e non può essere in nessun caso comunicata ad altra persona.

6d) I genitori sono invitati a memorizzare un indirizzo e-mail valido nel loro profilo sul registro. In tal modo, **in caso di smarrimento delle credenziali** è possibile avviare in automatico la procedura di recupero. Se risulta impossibile avviare in automatico la procedura di recupero credenziali, i genitori devono richiederle tempestivamente al Team Digitale, inviando una mail all'indirizzo [sportellodigitale21@gmail.com](mailto:sportellodigitale21@gmail.com) indicando nella richiesta i dati anagrafici del genitore richiedente e dell'alunno, comprensivi di codice fiscale, la classe, il plesso di appartenenza e l'indirizzo mail al quale inviare le nuove credenziali.

La scuola comunica con la famiglia tramite la funzionalità **BACHECA** del Registro Elettronico: Si tratta di comunicazioni a carattere organizzativo disposte dal Dirigente a tutte le classi (studenti, genitori, docenti) oppure a un gruppo specifico di classi.

**L'adozione del presente Regolamento, condiviso da tutte le componenti che operano all'interno dell'Istituto impegna la famiglia a:**

- **1. assumere la consapevolezza che tutte le informazioni sui risultati scolastici degli studenti siano trasmesse esclusivamente tramite Registro Elettronico;**
- **2. consultare le schede di valutazione finale di ciascun periodo didattico.**

## **Art. 7 NORME PER I DOCENTI COORDINATORI DEI CONSIGLI DI CLASSE**

A integrazione di quanto previsto per tutti i docenti, il Coordinatore del Consiglio di classe utilizza il RegistroElettronico per:

- il controllo assenze per validità dell'anno scolastico, da effettuarsi particolarmente nei mesi di marzo e maggio, avvisando in Segreteria di eventuali situazioni di inadempienza dell'obbligo scolastico;
- la preparazione degli adempimenti relativi alle operazioni di scrutinio come indicato dalle F.F.S.S. Valutazione e Curricolo;

## **Art . 8 NORME PER L' AMMINISTRATORE DEL REGISTRO E/O F.F.S.S. PER IL CURRICOLO E LA VALUTAZIONE**

L'Amministratore del Registro e/o le F.F.S.S. per il Curricolo e Valutazione utilizzano il Registro Elettronico per:

- configurare i parametri di sistema, in accordo con la Dirigenza e con eventuali delibere di OrganiCollegiali (*inizio anno scolastico*)
- fornire al Dirigente un report bimestrale sullo stato di avanzamento delle firme sul registro, finalizzato a garantire la piena validità dell'anno e degli scrutini finali
- gestione periodica di copie digitali dei dati contenuti nel Registro
- gestione delle credenziali per i docenti titolari e supplenti
- gestione delle credenziali per i tutori degli alunni

## **Art. 9 NORME PER IL DIRIGENTE I COLLABORATORI DEL DIRIGENTE E I COORDINATORI DI PLESSO**

Il Dirigente, o suoi delegati (Collaboratori del Dirigente e/o Coordinatori di Plesso), utilizza il Registro Elettronico per:

- rendere visibili alle famiglie i risultati delle valutazioni di fine periodo intermedio o di fine anno scolastico
- pubblicare circolari nella BACHECA
- gestire il calendario scolastico (sospensione lezioni per delibera della Regione o del Consiglio di Istituto, eventi particolari di interesse di tutto l'Istituto: scioperi, allerta meteo, ecc.)

Secondo la normativa vigente il Dirigente presiede e gestisce gli scrutini, affidando eventuale delega al docente con più anni di servizio.